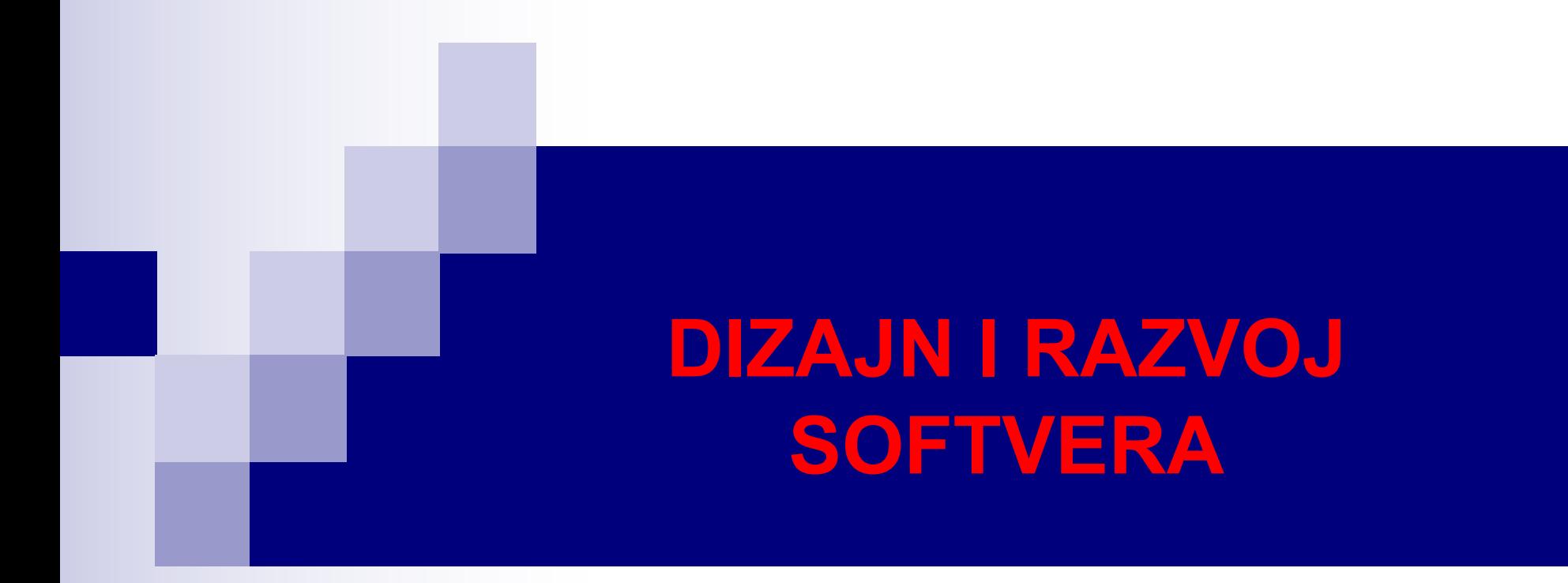

Kontrola toka: Ciklusi Osnovno o klasama Statičke klase

### switch naredba

```
switch(izraz) {
    case vrijednost1:
         naredba1 ili blok naredbi1;
         break;
    case vrijednost2:
         naredba2 ili blok naredbi2;
         break;
         ...
    case vrijednostN:
         naredbaN ili blok_naredbiN;
         break;
    default:
         naredba ili blok naredbi;
}
```
- Tip izraza izraz može biti jedan od cjelobrojnih tipova byte, short, int ili char, a od Jave SE 7, to može biti i tip String.
- Zavisno od vrijednosti izraza, izvršavaju se odgovarajuće naredbe. Ako izraz nije jednak nijednoj od specificiranih vrijednosti, izvršava se default dio.

# switch naredba – Primjeri

Ocjena studenta:

```
String poruka = "Student je dobio ocjenu
";
switch(ispit/10){
  case 10:
  case 9:
    poruka \overbrace{+} "A";
    break;
  case 8:
    poruka += "B";
    break;
  case 7:
    poruka += "C";
    break;
  case 6:
    poruka += "D";
    break;
  case 5:
    poruka += "E";
    break;
  default:
    poruka += "F";
}
                   propadanje
```
U Javi, string nije niz char podataka, već je objekat klasnog tipa.

Operator **+** predstavlja nadovezivanje stringova.

#### switch sa stringom:

```
switch(prezimeStudenta) {
  case "Marković":
  case "Ilić":
  case "Petrović":
    System.out.println(imeStudenta);
}
```
## Ciklusi: while, do...while i for

#### **while**

while(izraz) naredba ili blokNaredbi;

#### **do...while**

do

```
naredba ili blokNaredbi;
while(izraz);
```
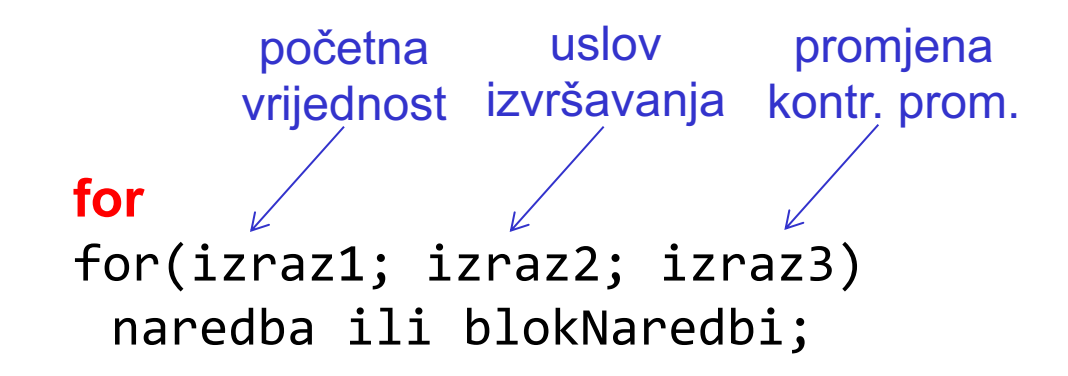

#### **DIZAJN I RAZVOJ SOFTVERA**

## Primjer while petlje

**import** java.util.Scanner;

}

```
public class PrimjerWhile {
```

```
public static void main(String[] args) {
  int broj, suma = 0, brojUnosa = 0;double aritmSred, aritmSredCast;
  Scanner unos = new Scanner(System.in);
  System.out.print("Unijeti prirodne brojeve (-1 prekida unos): ");
  broj = unos.nextInt();
  while(broj != -1) {
    suma += broj;
    brojUnosa++;
    broi = unos.nextInt();
  }
  aritmSred = suma/brojUnosa;
  aritmSredCast = (double)suma/brojUnosa;
  System.out.printf("Unešeno %d brojeva.\n", brojUnosa);
  System.out.printf("Aritmetička sredina je %.3f (sa cast-om %.3f)",
       aritmSred, aritmSredCast);
}
                                             Unijeti prirodne brojeve (-1 prekida unos): 2
                                             3
                                             11
                                             -1
                                             Unešeno 3 brojeva.
                                             Aritmetička sredina je 5.000 (sa cast-om 5.333)
                                                                                   Ispis
```
#### **DIZAJN I RAZVOJ SOFTVERA**

# Primjer for petlje

```
public class PrimjerFor {
  public static void main(String[] args) {
    System.out.printf("%8s%8s%8s\n", "Broj", "Kvadrat", "Kub");
    for(int_kbroj=1; broj<=5; broj++)System.out.printf("%8d%8d%8d\n", broj, broj*broj, broj*broj*broj);
  }
```
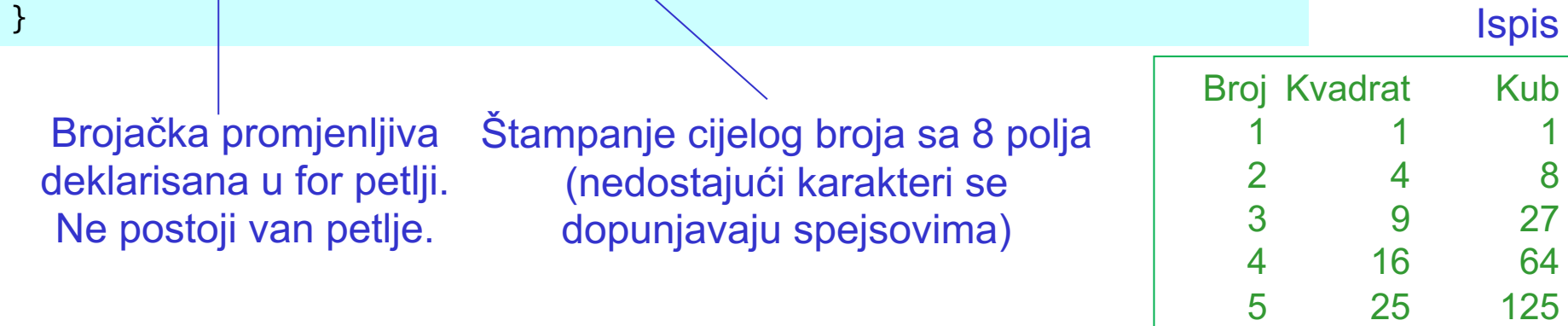

■ Svi izrazi u zaglavlju for petlje su opcioni. Dozvoljeno je i for( ; ; )

što predstavlja beskonačnu petlju.

■ Kad se izostavi uslov petlje, Java podrazumijeva da je taj uslov ispunjen.

### break i continue

- Naredba break je naredba bezuslovnog skoka.
- Pomoću break se izlazi iz ciklusa ili switch naredbe. Greška je ako se break nađe u nekom drugom dijelu koda.
- Kad se u for petlji naiđe na naredbu continue, preskaču se naredbe iz tijela petlje nakon continue, i nastavlja se sa sljedećom iteracijom petlje. U tom slučaju, brojačka petlja se ažurira u skladu sa trećim izrazom u zaglavlju for petlje.
- Naredba continue se može naći i u while i do...while petljama, kada se nakon te naredbe odmah prelazi na provjeru ispravnosti upravljačkog izraza (uslova petlje).

## break i continue sa labelama

- Java ne podržava goto naredbu, ali postoji mogućnost da prekinemo izvršenje proizvoljne petlje, a ne samo one u kojoj se nalazi break.
- Slično važi za continue.

```
public class Test {
  public static void main(String[] args) {
    int niz[][] = {{12,34,101},{33,34,56},{201,202,203}};
     int i, j = 0;
    spoljna:
    for(i = 0; i < niz.length; i++) {
      for(j = 0; j < \text{niz}[i].length; j++) {
         if(niz[i][j] == 33)break spoljna;
       }
     }
     System.out.printf("Nađen broj 33 na poziciji (%d,%d).", i + 1, j + 1);
  }
}
```
#### **Ispis**

Nađen broj 33 na poziciji (2,1).

}

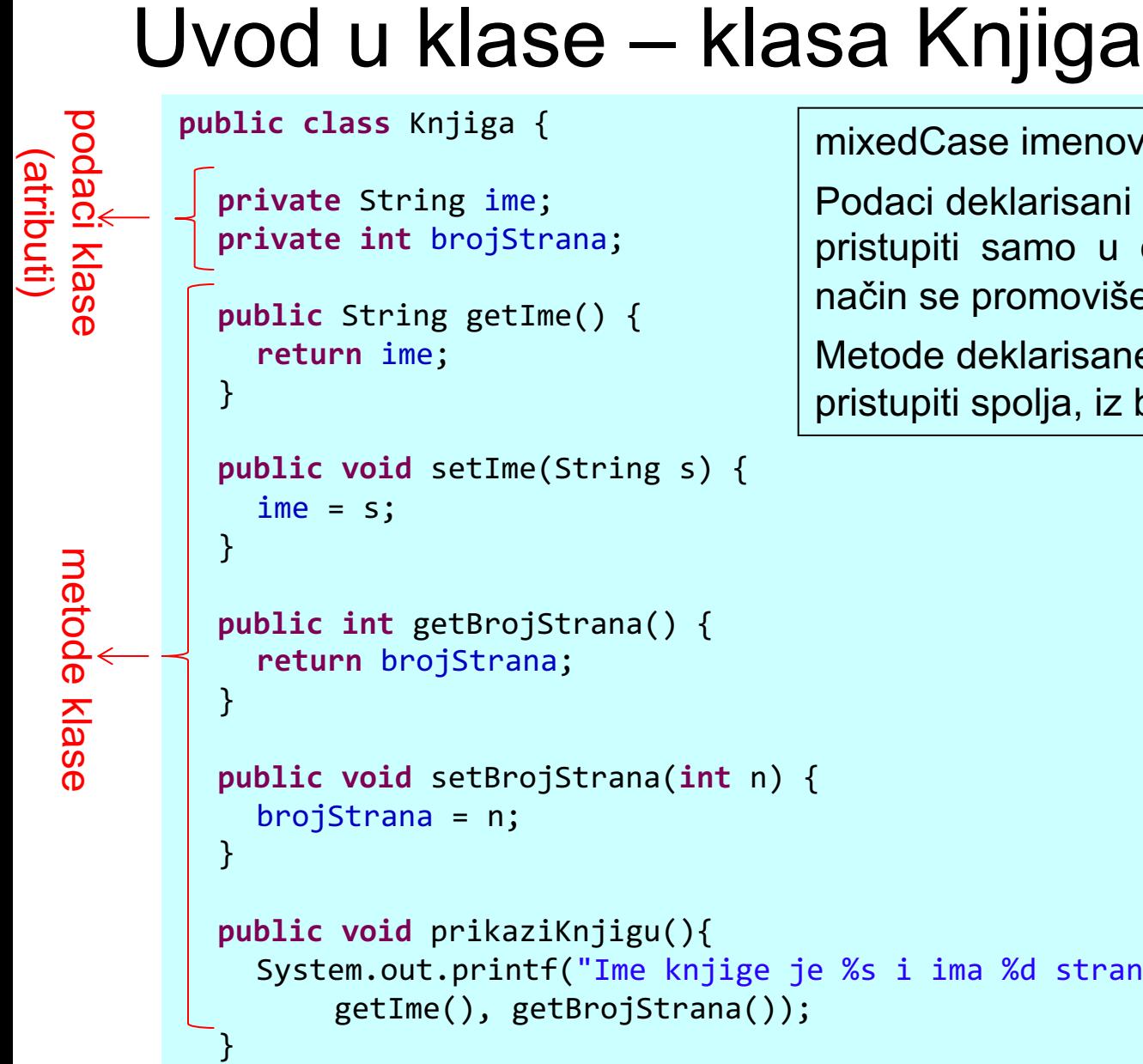

menovanje metoda i podataka.

arisani kao **private** – može im se mo u okviru iste klase. Na ovaj moviše enkapsulacija.

arisane kao *public* – može im se ilja, iz bilo koje klase.

 $I$  strana. $\nu$ ",

#### **DIZAJN I RAZVOJ SOFTVERA**

### Testna klasa

**import** java.util.Scanner;

Klasa koja manipuliše instancama drugih klasa se naziva **upravljačka klasa**.

```
public class KnjigaTest {
```

```
public static void main(String[] args) {
  Scanner unos = new Scanner(System.in);
  // Kreiranje objekta klase Knjiga
  Knjiga knjiga = new Knjiga();
```
// Unos imena knjige i broja strana

**int** brStr = unos.nextInt(); knjiga.setIme(imeKnjige);

knjiga.setBrojStrana(brStr);

knjiga.prikaziKnjigu();

}

}

```
// Prikaz podrazumijevanog imena knjige i broja strana
System.out.println("Podrazumijevano ime i broj stpana: ");
knjiga.prikaziKnjigu();
```
System.out.println("Unesite ime knjige i broj strana: ");

String imeKnjige = unos.**nextLine()**; // Čitanje linije teksta

```
Čitanje linije teksta do
karaktera za prelazak u
novi red. Vraća pročitane
karaktere kao String, ne
uključujući karakter za
prelazak u novi red.
```

```
Postoji i metoda next(),
koja čita do prve bjeline.
```

```
Podrazumijevano ime knjige i broj strana: 
                 Ime knjige je null i ima 0 strana.
                 Unesite ime knjige i broj strana: 
                 Robinzon Kruso
                 234
\textsf{ISpis} \longrightarrow \textsf{Im} \textsf{e} knjige je Robinzon Kruso i ima 234 strana.
```
10/44

### static metoda main

- Klase koje su deklarisane kao public moraju biti smještene u posebnim fajlovima koji nose isto ime kao i klasa, i ekstenziju java.
- Klasa Knjiga nema metodu main, što znači da izvršenje programa ne može započeti iz te klase.
- Pomoću ključne riječi static u deklaraciji metode main, JVM locira i poziva ovu metodu, čime počinje izvršavanje Java aplikacije.
- $\blacksquare$  static metode su posebne po tome što se mogu pozivati, a bez da je kreiran ijedan objekat klase u kojoj se nalaze static metode.
- main metoda se mora deklarisati kao statična jer se poziva prije kreiranja ijednog objekta predmetne klase (klasa KnjigaTest na prethodnom slajdu).
- Bilo koja klasa može da sadrži metodu main. Ako aplikacija sadrži više klasa, svaka od klasa može sadržati metodu main. Poziva se ona metoda main čija se klasa navede u java komandi.

# Kreiranje instanci klase

- Novi objekat klase (instanca) se kreira pomoću ključne riječi new: Knjiga knjiga = new Knjiga();
- lako nema nikakvih argumenata unutar zagrada, zagrade su obavezne.
- Dio koda Knjiga() u prethodnoj liniji predstavlja poziv konstruktora, metode koja se koristi samo pri kreiranju objekta da ga inicijalizuje.
- n Konstruktor mora imati isto ime kao i sama klasa, a može imati i argumente.
- Ako u realizaciji klase ne deklarišemo konstruktore, JVM će našoj klasi dodijeliti **podrazumijevani konstruktor**.
- Podrazumijevani konstruktor daje podacima klase podrazumijevane početne vrijednosti, koje su za primitivne tipove byte, char, short, int, long, float i double jednake 0, za tip boolean je false, dok je za referencijske tipove vrijednost null.
- Podaci klase dobijaju podrazumijevane vrijednosti, a lokalne promjenljive metoda ne. 12/44

## Parametri i argumenti metoda

- n Kada radimo sa metodama, pojmovi **parametar** i **argument** se često koriste kao sinonimi. Ipak, mi ćemo praviti razliku između njih.
- Parametrom ćemo zvati promjenljivu koja je deklarisana u zaglavlju metode, i koju metoda koristi u svom tijelu. Na primjer, u klasi Knjiga, parametar metode setIme je String s.
- Sa druge strane, argument se prosljeđuje metodi tokom izvršavanja aplikacije. Na primjer, argument metode setIme je promjenljiva imeKnjige, deklarisana i učitana u okviru metode main klase KnjigaTest. Ovaj argument je proslijeđen metodi setIme tokom izvršavanja.
- Prilikom poziva, vrijednosti parametara postaju jednake vrijednostima argumenata metode.
- Broj argumenata u pozivu metode mora biti jednak broju parametara metode. Tipovi argumenata u pozivu moraju biti konzistentni sa tipom odgovarajućih parametara. Konzistencija, u ovom smislu, ne znači da tipovi moraju biti isti, već da se tip svakog argumenta može konvertovati u tip odgovarajućeg parametra. 13/44

# Kompajliranje aplikacije sa više klasa

- Da bi izvršili aplikaciju sa više klasa, potrebno je iskompajlirati sve klase aplikacije.
- $\blacksquare$  Konkretno, u našem primjeru sa dvije klase Knjiga i KnjigaTest, obje klase se mogu istovremeno iskompajlirati na sljedeći način: javac Knjiga.java KnjigaTest.java

```
■ Sve klase u tekućem folderu se mogu iskompajlirati sa
  javac *.java
```
# import i paketi

- $\blacksquare$  Ključnom riječju import smo na početku klase KnjigaTest uveli klasu Scanner.
- Klase System i String nismo morali uvoditi na ovaj način jer se one nalaze u paketu java.lang, koji sadrži osnovne klase potrebne svakoj Java aplikaciji.
- $\blacksquare$  Kao takav, paket java. Lang se implicitno uvodi u sve aplikacije.
- Za sve klase koje se kompajliraju u istom folderu se smatra da pripadaju istom paketu, tzv. **podrazumijevanom paketu**.
- Klase iz jednog paketa se implicitno uvode u izvorni kôd drugih klasa iz istog paketa, pa ih nije potrebno uvoditi ključnom riječju import. Iz tog razloga, klasu Knjiga nismo morali uvoditi u klasu KnjigaTest.

## import i paketi

- Ako treba uvesti više klasa iz određenog paketa, za svaku od tih klasa treba navesti zasebnu import deklaraciju, jednu za drugom. Alternativa ovom pristupu je korišćenje džoker karaktera \* čime se u aplikaciju uvode sve klase iz datog paketa.
- Na primjer, uvođenje svih klasa iz paketa java.lang bi se izvršilo sa import java.util.\*;

Ovime se ne povećava veličina programa, tj. ne dodaju se sve klase iz predmetnog paketa našoj aplikaciji. Deklaracija import ukazuje u kom paketu treba tražiti klase koje koristimo i samo se te klase dodaju aplikaciju.

■ Riječ import se ne mora koristiti ako se u deklaraciji umjesto riječi Scanner navede i ime paketa kojem pripada klasa Scanner. Na primjer, promjenljivu unos iz klase KnjigaTest možemo deklarisati sa

java.util.Scanner unos = new java.util.Scanner(System.in); bez linije

import java.util.Scanner;

## Reference i pokazivači

- **n** Promjenljive u Javi se dele na **primitivne** (byte, char, short, int, long, float, double i boolean) i **referencijske** (sve ostale).
- U promjenljive referencijskog tipa se smještaju memorijske adrese objekata. Referenca ukazuje na objekat u memoriji računara.
- Jedan objekat može da sadrži više referenci na njega.
- Reference su jako slične pokazivačima, koji postoje u jezicima C i C++, jer i pokazivači mogu da sadrže adresu objekata.
- n **Java ne podržava rad sa pokazivačima!**
- Glavna razlika između referenci i pokazivača je da se sa referencama ne **može** raditi kao sa pokazivačima.
- Za razliku od pokazivača, referenca ne može ukazati na proizvoljnu memorijsku lokaciju, i ne mogu se vršiti elementarne operacije sa referencama. Ovo je ključno za bezbjednost Jave.
- Pokazivače možemo sabirati i oduzimati sa konstantama, pokazivače možemo oduzimati itd. čime možemo pristupiti proizvoljnoj memorijskoj lokaciji, što predstavlja potencijalnu opasnost.

#### **DIZAJN I RAZVOJ SOFTVERA**

# Reference i objekti

 $\blacksquare$  U liniji

```
Knjiga knjiga = new Knjiga();
```
smo u jednom koraku kreirali novi objekat klase Knjiga, referencijsku promjenljivu knjiga i u nju upisali referencu na kreirani objekat. Isto smo mogli postići sa:

```
Knjiga knjiga;
knjiga = new Knjiga();
```
- n Kaže se još da je referencijska promjenljiva vezana (eng. *attached*) za objekat. Referencijska promjenljiva je vezana za objekat ako ga nedvosmisleno identifikuje.
- n Ako se ne izvrši inicijalizacija pri kreiranju referencijske promjenljive, ona ima podrazumijevanu vrijednost null.
- Riječ nu11 je rezervisana riječ koja označava referencu ni na jedan objekat.
- Kad završimo rad sa datim objektom i zaključimo da nam više neće trebati, možemo razdvojiti (eng. *detach*) referencijsku promjenljivu od objekta upisivanjem vrijednosti null u nju. 18/44

### Objekat, referenca, entitet

- n Pored pojma objekta i reference, u OO programiranju se koristi pojam **entitet**.
- Entitet predstavlja ime u programskom kôdu koje se odnosi na objekat tokom izvršavanja programa, tj. koje je u svakom trenutku izvršavanja programa vezano za neki objekat. Entitet predstavlja generalizaciju tradicionalnog pojma promjenljive, koja odgovara OO okruženju.
- Pojasnimo razliku između pojmova objekta, reference i entiteta.
	- Ø Objekat je pojam vezan za vrijeme izvršavanja (eng. *run time*). Svaki objekat predstavlja instancu određene klase, kreiran tokom izvršavanja i sastavljen od određenog broja polja (podataka).
	- Ø Referenca je takođe pojam vezan za vrijeme izvršavanja, i predstavlja vrijednost koja ukazuje na objekat u memoriji. Preko referencijske promjenljive, koja sadrži vrijednost reference, ostvarujemo interakciju sa objektom.
	- Ø Entitet predstavlja statički pojam, tj. tiče se programskog kôda. Entitet je identifikator koji se pojavljuje u tekstu klase, i predstavlja jednu ili niz vrijednosti objekata za vrijeme izvršavanja programa.
- n Ako je x entitet referencijskog tipa, za njega kažemo da je vezan za objekat O ako je njegova vrijednost tokom izvršavanja referenca na taj objekat. Mi ćemo, jednostavnosti radi, umesto pojma entiteta koristiti tradicionalni pojam promjenljive. 19/44

# Operacije sa referencama

- Referencijska promjenljiva može mijenjati svoju vrijednost tokom izvršenja programa. Ukoliko se ne inicijalizuje, referencijska promjenljiva ima vrijednost null. Vezivanjem za objekat ili razdvajanjem od njega, ona mijenja svoju vrijednost.
- U nastavku dajemo koje operacije su dozvoljene sa referencijskim promjenljivim.
- **n** Dozvoljene operacije sa referencama su:
	- Ø Vezivanje referencijske promjenljive za objekat

Referenca se veže za objekat naredbom tipa Klasa var = new Klasa();

Ø Razdvajanje referencijske promjenljive od objekta

Referenca se razdvaja od objekta upisivanjem null u referencijsku promjenljivu. Na ovaj način, referenca nije vezana ni za jedan objekat u memoriji.

Ø Poređenje referencijskih promjenljivih

Dvije reference se mogu porediti koristeći operator ==, na potpuno isti način kao primitivni tipovi. U tom slučaju, samo utvrđujemo da li su reference vezane za isti objekat u memoriji.

## Operacije sa referencama

Ø Poređenje referencijskih promjenljivih

```
Knjiga knjiga1 = new Knjiga(), knjiga2 = new Knjiga(), knjiga3;
knjiga3 = knjiga2;
```

```
if(knjiga1 == knjiga2)
System.out.println("Reference knjiga1 i knjiga2 su iste");
else
```
System.out.println("Reference knjiga1 i knjiga2 nisu iste");

```
if(knjiga3 == knjiga2)
System.out.println("Reference knjiga3 i knjiga2 su iste");
```
else

```
System.out.println("Reference knjiga3 i knjiga2 nisu iste");
```
Promjenljive knjiga1 i knjiga2 nisu iste, jer su vezane za različite objekte, dok su knjiga3 i knjiga2 iste jer smo sa knjiga3 = knjiga2; vezali knjiga3 za isti objekat na koji ukazuje knjiga2. Ovom naredbom nije kreiran novi objekat, već smo postigli da su dvije ref. promjenljive vezane za isti objekat.

## Operacije sa referencama

#### Ø Poređenje jednakosti objekata

Dva objekta su jednaka ako su im odgovarajući atributi jednaki, tj. poklapaju im se vrijednosti primitivnih promjenljivih, i odgovarajuće referencijske promjenljive vezane za iste objekte. U tom smislu, provjera jednakosti objekata se ne može izvršiti operatorom ==.

#### $\triangleright$  Kloniranje objekata

U OO terminologiji, postoji koncept **kloniranja objekta**. Kloniranje predstavlja kreiranje novog objekta određene klase, sa identičnim vrijednostima atributa kao predmetni objekat te klase. Metoda koja bi klonirala objekat neke klase, uzimala bi taj objekat kao argument i vraćala referencu na objekat iste klase, sa identičnim vrijednostima atributa kao proslijeđeni objekat

#### Ø Kopiranje objekata

Vrlo sličan konceptu kloniranja je koncept **kopiranja objekata**. Razlika je u tome da objekat u koji želimo da kopiramo predmetni objekat (tj. ciljni objekat) već postoji.

# Upućivanje poruka. Klijenti i serveri

■ U okviru metode main klase KnjigaTest poziva se metoda prikaziKnjigu() klase Knjiga preko referencijske promjenljive knjiga:

knjiga.prikaziKnjigu();

- Klasa koja sadrži poziv metode neke klase predstavlja **klijenta** te klase. U našem slučaju, klasa KnjigaTest predstavlja klijenta klase Knjiga.
- Nasuprot tome, klasa Knjiga je server klase KnjigaTest.
- Pozivanje metode neke klase u okviru druge klase se još naziva i **upućivanje poruke** (eng. *message passing*). Dakle, klasa KnjigaTest upućuje poruku klasi Knjiga pozivanjem metode prikaziKnjigu().
- n Objekat klase može da mijenja svoje stanje, predstavljeno atributima, kada se pozove njegov metod, tj. kada mu se uputi poruka.

### Konstruktori klase

- Konstruktor klase, ili samo konstruktor, je specijalna metoda koja se poziva pri kreiranju objekta da inicijalizuje objekat.
- Konstruktor mora imati isto ime kao i sama klasa, a može imati i argumente.
- n Druga važna razlika između konstruktora i ostalih metoda je da konstruktor ne vraća vrijednost, čak se ne može deklarisati ni kao void.
- Ukoliko naša realizacija klase ne uključuje konstruktor klase, kompajler obezbjeđuje podrazumijevani konstruktor, koji nema parametara, i koji podacima objekta daje podrazumijevane vrijednosti.
- Ukoliko kreiramo bar jedan konstruktor, JVM neće kreirati podrazumijevani konstruktor!
- Klasa može sadržati više konstruktora, što je poznato kao **preklapanje konstruktora** (eng. *constructor overloading*), o čemu će biti više riječi kasnije. 24/44

### Konstruktori klase

Konstruktori klase Knjiga:

```
public Knjiga(String imeKnjige, int brStr) {
   ime = imeKnjige;
   brojStrana = brStr;
}
public Knjiga(String imeKnjige) {
   ime = imeKnjige;
}
public Knjiga(int brStr) {
   brojStrana = brStr;
}
public Knjiga() {
   brojStrana = <math>\theta</math>;ime = null;}
```
### Konstruktori klase - Primjer

```
public class KnjigaTest2 {
  public static void main(String[] args) {
       // Kreiranje objekta klase Knjiga
       Knjiga knjiga1 = new Knjiga("Robinzon Kruso",234);
       Knjiga knjiga2 = new Knjiga("Robinzon Kruso");
       Knjiga knjiga3 = new Knjiga(234);
       Knjiga knjiga4 = new Knjiga();
       knjiga1.prikaziKnjigu();
       knjiga2.prikaziKnjigu();
       knjiga3.prikaziKnjigu();
       knjiga4.prikaziKnjigu();
  }
}
```
Ime knjige je Robinzon Kruso i ima 234 strana. Ime knjige je Robinzon Kruso i ima 0 strana. Ime knjige je null i ima 234 strana. Ime knjige je null i ima 0 strana.

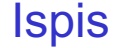

### Modularnost

- Jedni od ključnih principa OO programiranja su **proširivost** (eng. *extendibility*) i **ponovna upotreba kôda** (eng. *code reusability*).
- Proširivost predstavlja sposobnost softvera da se jednostavno prilagodi promjenama u njegovoj specifikaciji.
- Ponovna upotreba kôda predstavlja mogućnost da postojeći softverski elementi mogu poslužiti pri razvoju drugih aplikacija.
- n Ova dva pojma se zajedno tretiraju kao **modularnost programskog koda**.
- n Java API ili Javina klasna biblioteka sadrži veliki broj klasa i pripadajućih metoda, uključujući metode za matematičke proračune, rad sa stringovima i karakterima, ulazno/izlazne operacije, rad sa bazama podataka, rad sa fajlovima, mrežne aplikacije i druge operacije.
- Javina API specifikacija (Java Platform SE 15) se može naći na adresi http://docs.oracle.com/javase/15/docs/api/
- n Poznavanje postojećih Javinih klasa i metoda značajno može ubrzati razvoj aplikacije.

### Modularnost

- n **Metode** (u drugim jezicima se nazivaju i **rutine**, **procedure** ili **funkcije**) predstavljaju sredstvo modularizacije programa u smislu razdvajanja pojedinačnih zadataka u posebne jedinice.
- Metode su izolovane od ostatka programa, edituju se na jednom mjestu, mogu se koristiti proizvoljan broj puta sa različitih lokacija u programu.
- n Programe treba modularizovati da bi se složeniji zadaci podijelili na niz manjih (princip podijeli pa vladaj), što softverski dizajn čini lakšim. Lakše je riješiti problem uklapajući male jednostavne cjeline nego rješavati ga od početka. Na ovaj način se promoviše i ponovna upotreba koda.
- U tom smislu, preporučuje se upotreba postojećih Javinih metoda gdje god je to moguće.
- Modularizacijom programa se izbjegava ponavljanje koda, što predstavlja čest izvor grešaka pri editovanju programa. Greške se mnogo lakše uklanjaju i program se mnogo lakše održava ako je podijeljen na manje izolovane cjeline.

#### **DIZAJN I RAZVOJ SOFTVERA**

### Statičke metode

- Jedan način pozivanja metoda klase je preko referencijske promjenljive u koju je upisana referenca na kreiranu instancu. Ovo nije i jedini način.
- Ponekad se metoda može pozvati bez da je kreirana ijedna instanca klase. Ovo je slučaj sa metodom main, koja se poziva prije nego je kreirana ijedna instanca predmetne klase.
- Metode koje se mogu pozvati bez prethodnog kreiranja instanci klase se nazivaju **statičkim** ili **klasnim** metodama, i deklarišu se pomoću ključne riječi **static**. Statičke metode se pozivaju na sledeći način:

ImeKlase.imeMetode(argumenti)

- <sup>n</sup> Uzmimo, na primjer, klasu Math koja sadrži niz korisnih matematičkih metoda (neke su navedene na sljedećem slajdu). Ova klasa je dio paketa java.lang, pa se ne mora eksplicitno uvoditi import deklaracijom.
- Sve metode iz Math klase su statičke, pa se ove metode mogu pozvati bilo gdje u našem kodu na sljedeći način:

Math.imeMetode(argumenti)

### Neke metode iz klase Math

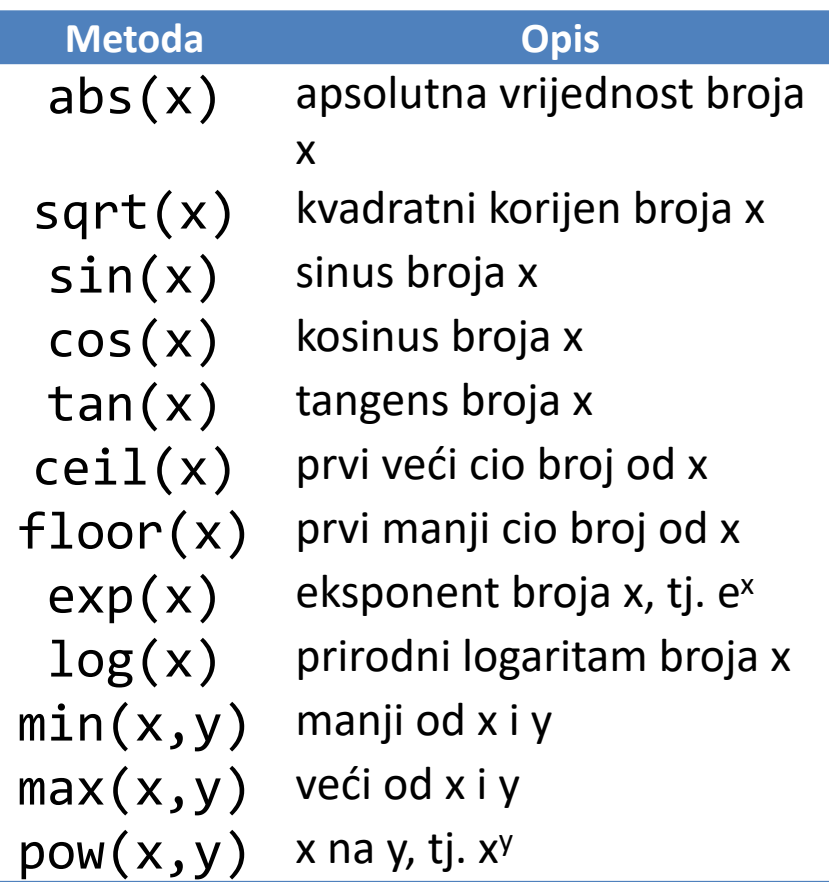

■ Na primjer, kvadratni koren broja 891.2 i treći stepen broja 12.1 se mogu dobiti sa: Math.sqrt(891.2) Math.pow(12.1,3)

### Statički podaci

- Pored statičkih metoda, postoje i statički podaci klase.
- $\blacksquare$  Na primjer, matematičke konstante Math.PI i Math.E (π i e) su deklarisane u klasi Math kao public, final i static.
- Ključna riječ final označava da su te vrijednosti konstante, tj. da se ne mogu mijenjati. Ključna riječ static znači da se ovim podacima može pristupiti preko imena klase i operatora tačka, tj. kao Math.PI i Math.E.
- <sup>n</sup> Promjenljive koje nisu deklarisane kao statičke, kao što su ime i brojStrana u klasi Knjiga, se nazivaju **promjenljivima instanci** (eng. *instance variables*) jer svaka instanca klase ima svoju kopiju ovih promjenljivih.
- Sa druge strane, statičke promjenljive ili promjenljive klase, nemaju svoje kopije za pojedinačne instance, već sve instance dijele jednu kopiju statičke promjenljive.
- n Ova dva tipa promjenljivih čine **podatke klase** ili **polja klase** (eng. *class fields*).
- n Pomoću statičkih promjenljivih možemo, recimo, da brojimo koliko je kreirano instanci date klase. Po kreiranju svake instance, konstruktor klase uvećava vrijednost statičke promjenljive za 1. 31/44

# Pristupanje statičkim članovima klase

- n Ako u klasi postoji više statičkih metoda, jedna drugu mogu zvati direktno preko imena, i mogu manipulisati statičkim podacima te klase direktno preko imena.
- n Sa druge strane, statička metoda ne može pristupiti direktno nestatičkim članovima klase, već to mora uraditi preko reference na instancu klase.
- <sup>n</sup> Uzmimo primjer statičke metode maks koja vraća maksimalni od 3 argumenta. Recimo da ova metoda pripada klasi Maksimum3Broja.

```
public static double maks(double a, double b, double c){
   double m = a;
   if(b > m) m = b;if(c > m) m = c;
   return m;
}
```
- Bilo koja statička metoda iz klase Maksimum3Broja, recimo metoda main, može pozvati ovu metodu samo preko imena maks(x,y,z).
- Sve druge klase koje bi koristile klasu Maksimum3Broja bi morale pozvati tu metodu kao Maksimum3Broja.maks(x,y,z).
- $\blacksquare$  Math.max(Math.max(x,y),z) radi isto (ponovna upotreba koda!)

## Pristupanje statičkim članovima klase

- Zašto statička metoda ne može da pozove nestatičke metode direktno?
- Tokom izvršavanja aplikacije, može postojati veliki broj instanci date klase, svaka sa svojim podacima. Statička metoda ne može da zna na koju instancu bi se primijenio nestatički metod pozvan direktno, bez reference na konkretnu instancu.
- Da bi pristupili public static članu klase kad nije kreiran nijedan objekat klase, koristimo ime klase, operator tačka i ime promjenljive ili metode (Math.PI ili Math.random()). Ovako se može pristupati i kad ima kreiranih objekata klase.
- Da bi pristupili private static članu klase kad nije kreiran nijedan objekat klase, potrebno je kreirati public static metodu kojoj ćemo pristupiti preko imena klase.

# Osnovno o stringovima

- Posmatrajmo naredbu koja bi štampala rezultat metode maks: System.out.println("Maksimum brojeva " + maks(x, y, z));
- String koji se štampa nastaje nadovezivanjem fiksnog stringa "Maksimum brojeva " i rezultata koji vraća metoda maks.
- Operator + vrši nadovezivanje stringova u Javi. Ukoliko su oba operanda ove operacije objekti tipa String, nadovezivanjem se kreira novi string dobijen kada se drugi string nadoveže na prvi.
- $\blacksquare$  Jednom kreiran String objekat se ne može mijenjati!
- Svaki put kad treba izvršiti neku modifikaciju stringa (promjena karaktera, nadovezivanje), kreira se novi String objekat koji sadrži modifikaciju. Dakle, u naredbi S += P, gdje su S i P objekti tipa String, P se neće jednostavno nadovezati na S, već se kreira novi string S koji sadrži ova dva stringa nadovezana. Originalni S se ne mijenja.
- Razlog ovome je efikasnost rada nepromjenljivi stringovi se efikasnije implementiraju od promjenljivih.

# String reprezentacija objekta

- Svi primitivni tipovi i objekti u Javi imaju String reprezentaciju!
- n Vrijednosti primitivnih tipova i objekata se prije nadovezivanja konvertuju u odgovarajući string. Na primjer, double vrijednost 5.8700 bi se konvertovala u string "5.87" (odbacuju se prateće nule).
- Primitivne numeričke vrijednosti se konvertuju u odgovarajuće stringove, dok se boolean vrijednosti konvertuju u string "true" ili "false".
- Svi Javini objekti imaju **toString** metod koji vraća String reprezentaciju objekta. Kad se objekat koristi pri nadovezivanju stringova, njegova toString metoda se poziva implicitno. Može se pozvati i eksplicitno.
- Pri nadovezivanju stringova, treba povesti računa o asocijativnosti operatora + (s lijeva na desno). Na primjer, izraz

```
"Rezultat je " + 4 + 7
```
će vratiti string "Rezultat je 47".

n Ako želimo da prvo izvršimo sabiranje, potrebno je zagradama odvojiti ono što želimo da se zasebno izvrši, tj.

"Rezultat je " +  $(4 + 7)$ 

35/44

# Konverzija argumenata

- Pri pozivu metode, može se desiti da tipovi argumenata ne odgovaraju tipovima parametara metode. Na primjer, metoda maks, koja ima tri double parametra, se može pozvati i kao maks(1,2,3), iako ona očekuje tri realna broja kao argumente.
- n Ukoliko se ovo desi, dolazi do tzv. **implicitne konverzije argumenata**, tj. do konvertovanja tipa argumenta u tip parametra.
- Može se desiti da konverzija nije dozvoljena, što dovodi do grešaka u kompajliranju.
- Pri konverziji može doći i do gubitka podataka. Na primjer, pri konverziji double vrijednosti u int, odbacuje se decimalni dio broja. Obrnuto, pri konverziji int u double, ne dolazi do gubitka podataka. Takođe, pri konverziji int u short, može doći do promjene vrijednosti podataka zbog većeg opsega tipa int.
- Slično se dešava kada imamo izraz koji sadrži operande istog tipa. Prost primjer je dijeljenje dva cijela broja koje će rezultirati cijelim brojem. Ako su svi operandi jednog tipa, onda će i tip rezultata biti tog tipa.

## Pravila unapređenja

- **Pravila unapređenja** (eng. *promotion rules*) se primjenjuju na izraze koji sadrže dva ili više primitivna tipa, kao i na primitivne tipove koji se prosljeđuju kao argumenti kod metoda.
- Svaka vrijednost je unapređena u najviši tip koji figuriše u izrazu. Pri izračunavanju izraza, ne dolazi do promjene tipa promjenljivih koje figurišu u izrazu, već se pravi privremena kopija vrijednosti svake promjenljive.
- Pravila unapređenja primitivnih tipova su data u tabeli.

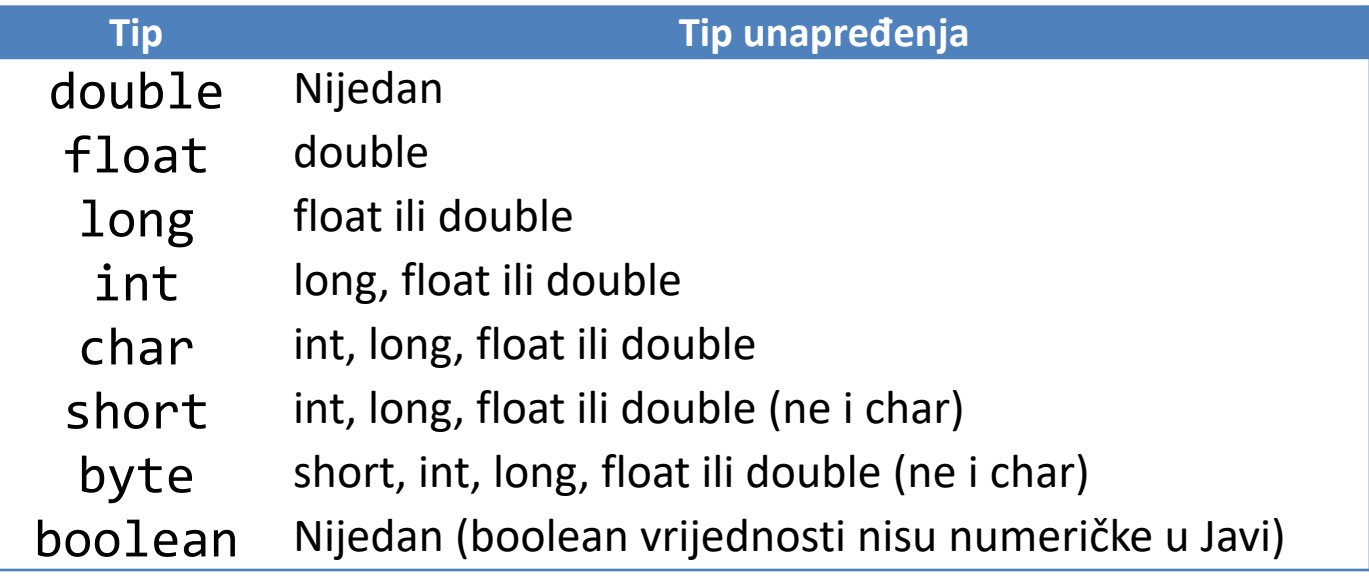

# Pravila unapređenja

- n Konvertovanje vrijednosti u tipove niže od ovih naznačenih u tabeli može rezultirati u promjeni vrijednosti ukoliko niži tip ne može predstaviti vrijednost višeg tipa. Na primjer, ako bi pokušali da smjestimo vrijednost int promjenljive od 50000 u short promjenljivu, došlo bi do gubitka tog broja jer je maksimalan broj koji se može smjestiti u short promjenljivu 32767.
- U slučaju gdje može doći do gubitka podatka, Javin kompajler zahtijeva da se koristi operator eksplicitne konverzije, tj. cast operator. U suprotnom, dolazi do greške komajliranja. Uzmimo, na primjer, metodu maks čiji su parametri tipa int:

int maks(int a, int b, int c)

■ Ukoliko bi ovu metodu pozvali sa

maks(2,3,4.5)

došlo bi do greške kompajliranja jer je treći argument višeg tipa od očekivanog i može doći do gubitka tačnosti. U tom slučaju, moramo naglasiti da smo sigurni da želimo da proslijedimo tu vrijednost, tj. da smo svesni gubitka tačnosti, navođenjem cast operatora ispred trećeg argumenta:

maks(2,3,(int)4.5)

# Opseg deklaracija. Zasjenjivanje

- Opseg deklaracije metode ili entiteta (podatka klase, parametra metode, lokalne promjenljive) predstavlja dio programa iz kog možemo pristupiti toj metodi ili entitetu. Osnovna pravila vezana za opseg su:
	- Ø Opseg deklaracije parametra metode je tijelo metode.
	- Ø Opseg deklaracije lokalne promjenljive je od tačke gdje je promjenljiva deklarisana do kraja predmetnog bloka.
	- Ø Opseg lokalne promjenljive koja se deklariše u zaglavlju (dio za inicijalizaciju) for petlje je tijelo petlje i ostale naredbe u zaglavlju petlje.
	- $\triangleright$  Opseg metode ili podatka klase je tijelo klase.
- Promjenljive se mogu deklarisati u okviru bilo kog bloka. Ako lokalna promjenljiva ili parametar metode imaju isto ime kao podatak klase, podatak klase je sakriven do završetka bloka. Ova se pojava naziva **zasjenjivanje** (eng. *shadowing*). Primjer zasjenjivanja je dat na sljedećem slajdu.
- U metodi se ne mogu deklarisati dve istoimene promjenljive u ugnježdenim blokovima  $\{$  int  $x; \{$  int  $x; \}$ , za razliku od C i C++.
- Sa druge strane, dozvoljeno je imati dvije ili više for petlji sa istoimenom lokalnom promjenljivom.

```
public class Zasjenjivanje {
  private static int x = 50;
  public static void main(String[] args) {
    int x = 3;
    System.out.printf("Lokalna (main): %d\n",x);
    prva(); druga(); treca(33);
    System.out.printf("Lokalna (main): %d\n",x);
  }
  public static void prva(){
    int x = 10;
    x++;
    System.out.printf("Lokalna (prva): %d\n",x);
  }
  public static void druga(){
    x++;
    System.out.printf("Podatak klase (druga): %d\n",x);
    for(int x = 2; x < 10; x+=2)
      System.out.printf("Lokalna (for petlja u metodi druga): %d\n",x);
    System.out.printf("Podatak klase (druga): %d\n",x);
  }
  public static void treca(int x){
    x++;
    System.out.printf("Parametar (treca): %d\n",x);
  }
                                                       Lokalna (main): 3
                                                       Lokalna (prva): 11
                                                       Podatak klase (druga): 51
                                                       Lokalna (for petlja u metodi druga): 2
                                                       Lokalna (for petlja u metodi druga): 4
                                                       Lokalna (for petlja u metodi druga): 6
                                                       Lokalna (for petlja u metodi druga): 8
                                                       Podatak klase (druga): 51
                                                       Parametar (treca): 34
                                                       Lokalna (main): 3
                                                                                   Ispis
                                                                                 40/44
```
}

# Preklapanje metoda

- n **Preklapanje metoda** (eng. *method overloading*) je situacija kada više metoda jedne klase ima isto ime.
- Metode se mogu preklapati pod uslovom da imaju različitu listu parametara. Listu parametara određuje broj, tip i redosljed parametara.
- n Pri pozivu preklopljene metode, kompajler, na osnovu broja, tipova i redosljeda proslijeđenih argumenata, bira odgovarajuću metodu.
- n Preklapanje metoda se obično koristi za kreiranje metoda koje izvršavaju iste ili slične zadatke, ali sa različitim argumentima. Na primjer, metoda abs iz klase Math je preklopljene u četiri verzije:

```
public static int abs(int a)
public static long abs(long a)
public static float abs(float a)
public static double abs(double a)
```
## Preklapanje i potpis metode

- Kombinacija imena metode sa brojem, tipom i redosljedom parametara predstavlja **potpis metode** (eng. *method's signature*).
- n Kompajler pravi razliku između preklopljenih metoda na osnovu potpisa metoda, jer se samo na osnovu imena ne može napraviti razlika.
- n Interno, kompajler koristi duža imena metoda koja uključuju ime metode, tip i redosljed parametara. Ako se ovakva produžena imena u potpunosti slažu, kompajler zaključuje da je došlo do konflikta pri preklapanju. U tom smislu, metode čiji su potpisi

```
int fun(int a, double b)
int fun(double a, int b)
```
se međusobno razlikuju i dozvoljene su sa stanovišta preklapanja.

■ Pri odlučivanju da li je došlo do preklapanja, ne posmatra se tip vraćene vrijednosti, tj. preklopljene vrijednosti se ne mogu razlikovati na osnovu tipa vraćene vrijednosti. U tom smislu, deklaracija metoda

```
int fun(int a, double b)
double fun(int a, double b)
nije dozvoljena.
```
### Preklapanje – Problemi oko razrješenja

- Posmatrajmo preklapanje
	- int fun(int a, double b) int fun(double a, int b)
- Poziv fun(3,4) u prethodnom slučaju bi predstavljao sintaksnu grešku jer JVM ne može da odredi koju od metoda da pozove. Pošto nema potpunog poklapanja tipova argumenata sa parametrima, gleda se da li postoji parametar koji je istog tipa za sve metode. Ukoliko takav ne postoji, dolazi do greške. U prethodnom slučaju, i prvi i drugi parametri metoda su različitog tipa (int i double, double i int), te dolazi do greške.
- n Ukoliko postoji parametar koji je istog tipa za sve metode, on se eliminiše iz razmatranja i posmatraju se ostali parametri kako bi se razriješilo koju metodu treba zvati. Ukoliko nema potpunog poklapanja sa ostalim parametrima, procedura se ponavlja, tj. gleda se da li postoji parametar koji je istog tipa za sve metode itd.

## Preklapanje – Problemi oko razrješenja

■ Posmatrajmo sljedeće preklapanje:

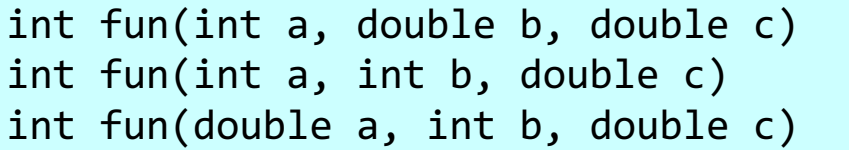

int fun(int a, double b, double c) int fun(int a, int b, double c) int fun(double a, double b, int c)

- Pozivom fun(3,4,5) u prvom preklapanju (plava pozadina) bi se pozvala druga metoda (int-int-double). Pošto je treći parametar istog tipa kod sve tri metode, tj. double, on se eliminiše iz razmatranja i posmatraju se ostala dva parametra. Kod druge metode, ostala dva se potpuno poklapaju sa tipom argumenata (dva int-a) i time je razriješen poziv preklopljene metode.
- U drugom preklapanju (crvena pozadina) dolazi do greške, jer ne postoji parametar istog tipa za sve tri metode.